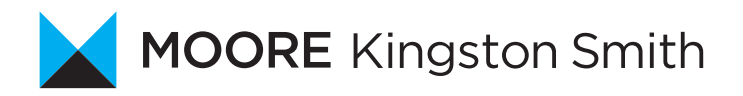

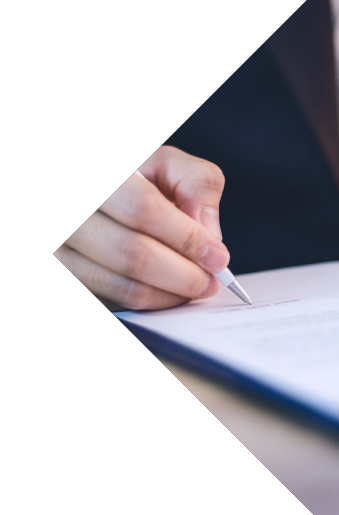

## CORONAVIRUS JOB RETENTION SCHEME – REGISTER NOW TO AVOID PAYMENT DELAY ONCE HMRC PORTAL LIVE

In the latest guidance released on the job retention scheme, employers are warned that they need to have an HMRC PAYE online services account to make their claims for the grant when the online portal is launched at the end of April 2020. Significant delays are expected for grant claims where organisations are not already registered for HMRC's PAYE online services.

As part of the online services registration, HMRC sends an activation letter to the organisation's probably closed business address. To avoid this, the organisation should call HMRC, run through security checks with them, change the address on the HMRC system over the phone and wait for the HMRC system to update. Once the address is updated, the organisation should create a Government Gateway account, register for online services and wait at least ten days for the activation code to arrive at the newly updated address before they can activate their online services account.

For those not already registered, below is a step-bystep guide to registering for online services.

## **PAYE online services for employers – instructions for registration**

Organisations who are not already signed up to use HMRC online services for employers will need to do so before they can claim under the Coronavirus job retention scheme.

Part of the process involves an activation code being sent to the postal address where the PAYE scheme is registered. If there is currently no or limited access to this address, the address will need to be changed by telephoning HMRC and requesting PAYE online services. The number to call is 0300 2003200. Opening hours are currently 8am to 4pm Monday to Friday.

**Please use the instructions on the next page to ensure you are registered.** 

If registering for PAYE online services for the first time, the slowest stage of this process is waiting for the activation code to arrive by post. It is essential to first change the address to one where the post is being checked regularly. HMRC will normally send out the activation letter within ten days. However, we are expecting this process to slow down as a very large volume of employers try to register for this service as the April deadline approaches.

To avoid delays in being able to submit your claim for the grant you are due for furloughed employees, we strongly advise creating the PAYE online services account as soon as possible to avoid getting trapped in the backlog.

## CORONAVIRUS JOB RETENTION SCHEME – REGISTER NOW TO AVOID PAYMENT DELAY ONCE HMRC PORTAL LIVE

Does the company already use HMRC online services for another tax such as VAT or corporation tax?

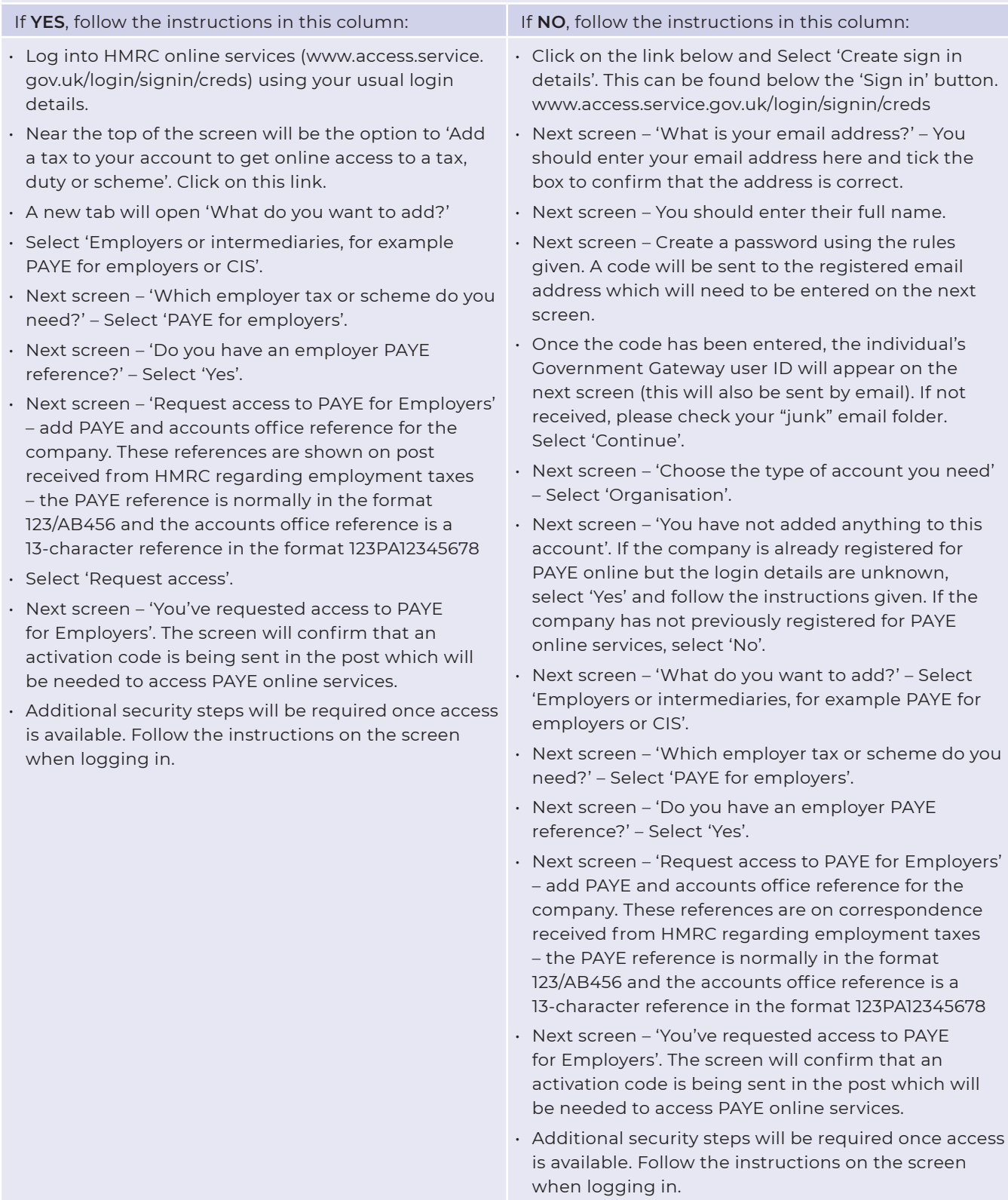

**MOORE** Kingston Smith

## **www.mks.co.uk**

Views expressed in this article are those of the contributor. No responsibility for loss occasioned by any person acting or refraining from action as a result of the material in this newsletter can be accepted by Moore Kingston Smith LLP or any of its associated concerns. Moore Kingston Smith LLP is registered to carry out audit work and regulated for a range of investment business activities by the Institute of Chartered Accountants in England & Wales. April 2020.

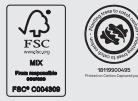